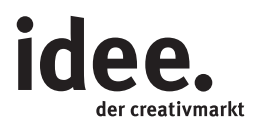

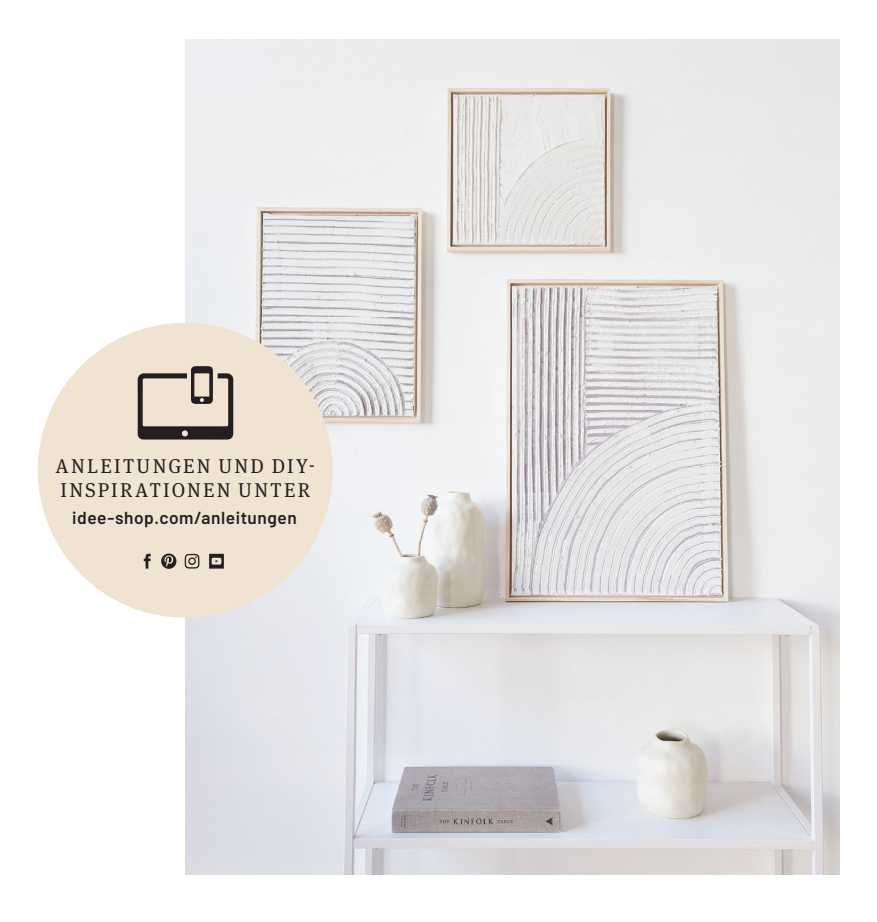

Kostenlose Anleitung

## **PLASTISCHE** DIY-BILDER

Mit Strukturpasten grafische 3D-Bilder gestalten

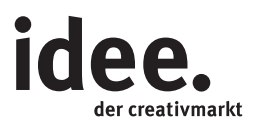

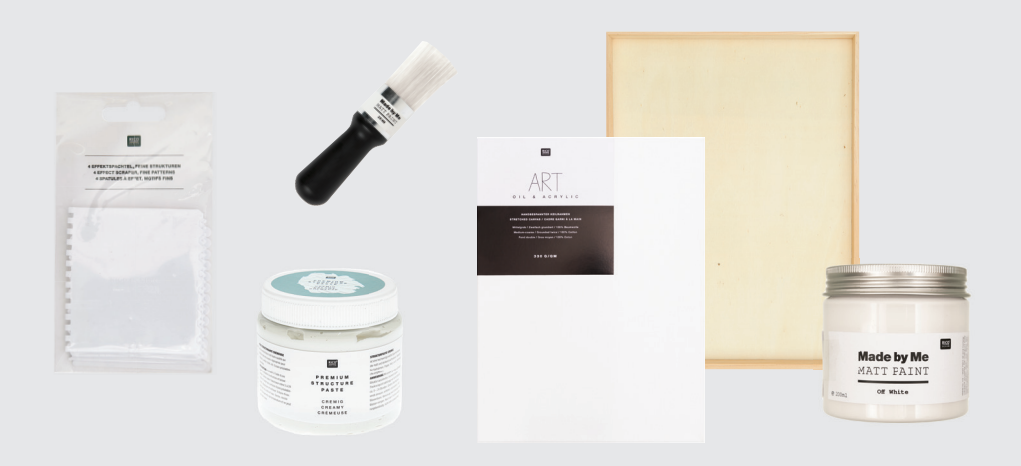

## UND SO WIRD'S GEMACHT

## Material:

Objekt- und Keilrahmen Matt Paint Farbe Pinsel Effektspachtelset **Strukturpaste** 

## Hilfreich sind auch:

Malunterlage Pinselwascher Papiertücher zum Reinigen Heißkleber Posterhaken zum Aufhängen

- 1. Den Keilrahmen mit der Matt Paint Farbe grundieren und trocknen lassen.
- 2. Die Strukturpaste circa drei Millimeter dick auftragen.
- 3. Solange die Paste noch feucht ist, mit einem der Effektspachtel die Muster einarbeiten, sodass die Grundierung sichtbar wird. Durchtrocknen lassen.
- 4. Mit Heißkleber den Keilrahmen in den Objektrahmen einkleben und von der Rückseite einen Haken zum Aufhängen anbringen – fertig ist das Kunstwerk!

**Diese und auch viele weitere Anleitungen finden Sie online unter: www.idee-shop.com/anleitungen**

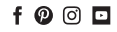